# **Photoshop 2019 is Now Available. Download The New PC Version**

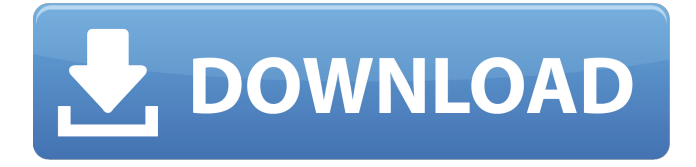

#### **Photoshop Pc Free Download Windows 10 Incl Product Key Download For PC**

\*\*\_The Layer Panel\_\*\* Photoshop's Layers feature is the main mode of working. This feature enables you to save and recall multiple images or art as one object. The foundation of the Layers feature is the concept of composite in a single image. You can create an image by layering multiple layers of different images on top of one another. Before you can composite two or more images, you must first organize them into layers. So let's take a look at the Layers panel as shown in Figure 8.7B. Figure 8.7B shows a simple image with three layers stacked over each other. When you first open the Layers panel, Photoshop automatically inserts an additional layer, called the Background Layer, into the image window. It contains the \_same\_ content of the image. You can delete this Layer (by clicking on it and pressing the Delete key or by selecting the trash can icon) and then use it as a new background for a new project. Another layer immediately below the Background layer is called the Foreground Layer. All content inserted into this layer is inserted only above the existing content in this layer. To place content in this layer, select the existing contents of the Foreground layer and then select the content you want to add. The process is similar to adding a new layer. You can do this in two ways: • Selecting the content and pressing the New Layer icon/icon at the top-right side

#### **Photoshop Pc Free Download Windows 10 Crack With Registration Code For PC [Latest-2022]**

This is the last tutorial about Photoshop Elements by Ellen Dibner. Enjoy and check out the previous one. I have done this before, but Photoshop Elements 15 took the cake. You can use Photoshop Elements for more types of pictures than Photoshop does. The features in Photoshop Elements just flow naturally from the roots of Photoshop. If you want to learn the basics of Photoshop Elements, you can just start with the first tutorial for Photoshop Elements. Chimp The Chimp is new in Photoshop Elements 15. You can use the chimp as a retouch tool. There is more to it, but that is really all you need to know about it for

now. When you use the chimp, it works much like a healing brush. The chimp goes through the picture and eliminates the unneeded parts. Once you are happy with the results, you can use whatever tool you want to refine your image. There are a variety of tools and the chimp is just one of them. This is a chimp tool. When you use the chimp, go to the tool bar and click on Effects>Define Tool. You are now in the Define Tool Effects Options. Click on the Tool Options button. In the Tool Options you can choose to change the opacity and color. To get a better idea of the chimp, here is a sample of a picture with the chimp tool: The picture on the right is a painted picture. The original image was painted on a background. This is the result of using the chimp. It gives the original picture a live edge and a more painterly look. Chimp is relatively new. Most of the other tools are older. Although Photoshop Elements has existed for many years, it has never included a tool similar to the chimp until now. If you go to the official site of Adobe Photoshop, you can see more about how to use the chimp and other new tools. Warp Warp is used to change the size of a picture or eliminate objects. You can erase text, crop the picture, or just re-size it. Warp is similar to the Rectangular Marquee tool in Photoshop. You can warp an area or the entire picture. It is up to you which tool you use, but sometimes the difference is not that important. There are many effects built into Photoshop Elements 15, such as Shear, Distort, 05a79cecff

# **Photoshop Pc Free Download Windows 10 Crack+ Keygen Full Version [Latest] 2022**

Menu The Berlin Typeface Created in 1945, the team led by Walter Monsel, who designed and created this typeface, created the first print in the Berlin Typeface. The first typeface in Berlin was a typeface created especially to be used as printing type. In 1966, E, inspired by the designer, collected the set of the Berlin Typeface on the first page of the Dokumente I. Berlinische Schrift. Berlin Typeface Typefaces for press The Berlin Typeface is an extremely practical typeface for printing and laid out in such a way that the letter types have neutral intervals. It is ideal for usage in the printing industry and as a family-oriented typeface for documents, advertisements and corporate designs.[Anaphylactic reaction: significance and prognosis of airway obstruction during lidocaine administration]. To determine the incidence of anaphylactic reactions during lidocaine use, and to assess the prognosis of patients with airway obstruction during lidocaine use. Retrospective study (1997-2003). The records of 93 patients who experienced an anaphylactic reaction during lidocaine administration were reviewed. The mean duration of lidocaine use was 6.9 years, and the average daily dose was 1.28 g. Nine (9.6%) of the 93 patients experienced an anaphylactic reaction with airway obstruction. None of the patients with a reaction required emergency intubation. Symptoms and signs resolved after discontinuation of lidocaine use. The estimated incidence of anaphylactic reaction with airway obstruction is 0.34%. Non-cardiogenic pulmonary edema was found in 4 (44%) of the 9 patients; such edema was well controlled with systemic corticosteroid and diuretics. One of these patients experienced life-threatening laryngospasm with respiratory failure, and this case was discharged from the hospital. One (11%) of the 9 patients died after an anaphylactic reaction. The number of patients with an anaphylactic reaction is increasing. Airway obstruction during an anaphylactic reaction from lidocaine use rarely requires immediate emergency intervention. However, the prognosis is fatal without treatment.Q: Python: if statement doesn't give the expected result The following code should give 12 at the end, but instead I get 13. Do you have any idea why? s=list(map(int

### **What's New in the Photoshop Pc Free Download Windows 10?**

Good day! The Council is HAPPY to have you meet our first-ever community journalist, Brenda Levin, a native of Frederick and member of Gay City News and Frederick News-Post staff! Good day, Brenda! What's your connection to Fred? Frederick is my hometown, and my family lives there. I've known it since I was a little girl. It's my first state, and I grew up in its capital. I think Frederick is an amazing and important city. It has so much more to offer than some people realize — if you just do a little research on it. It's a city filled with small business and small businesses that keep their staff small, which results in a more human-friendly, personal, and intimate feel — not to mention the vibrancy of a thriving arts community. How did you get interested in community journalism? I've been working in community journalism all my life. I was a reporter for some small newspapers when I was in high school, and I've been writing stories for the Frederick News-Post since 1999. I began freelancing for the Post in 2004, and I started doing so-called "advocacy reporting" in 2010 — which means I'm the local journalist for the LGBT community, not just the LGBT issues. I haven't seen a lot of community reporters in the Frederick News-Post, aside from me, so I was thrilled when my friend Mark J. Donovan approached the paper's newsroom about starting a community news team. I thought that was a great idea, and I really like it. Our news staff enjoys the work we do, and we all

really want to get the word out on local politics, government and community issues. I like the idea that we can report on the news from a local perspective. It would be great if more local reporters were out there writing about local news, rather than just "traveling" around the state or the country. What role does LGBT-related content play? LGBT content is probably our largest focus. We have a lot of LGBT advocacy stories, and a lot of LGBT-related features, too. But what is really innovative is how we're covering events, especially the Frederick PrideFest and other PrideFest-like events. Not only can we report on them, but we can photograph them,

# **System Requirements:**

Windows: Mac OS X: Linux: Retail: Early Adopter: Linux retail: Destination: Catch Up: Physical Price: And most importantly, a link to the main site: I know, we're kinda in the weeds right now, we've got all these awesome new features to talk about. But the main reason I'm posting is to let all the new fans know that we're not dead and to encourage folks to join the conversation. If you've played some B

<https://aladinbooking.com/photoshop-7-0-crack-dsoftwaredownload/>

[https://bikerhall.com/upload/files/2022/07/xe6D5n9UMnruXmgFLJT2\\_01\\_baa7560918a39e7f5e1504751961ff23\\_file.pdf](https://bikerhall.com/upload/files/2022/07/xe6D5n9UMnruXmgFLJT2_01_baa7560918a39e7f5e1504751961ff23_file.pdf) [https://colored.club/upload/files/2022/07/lob5P5iK7AX3xl8ftGaL\\_01\\_c601e59e26669f25146ddf38db193702\\_file.pdf](https://colored.club/upload/files/2022/07/lob5P5iK7AX3xl8ftGaL_01_c601e59e26669f25146ddf38db193702_file.pdf) <https://www.lanyardscustom.com.au/sites/www.lanyardscustom.com.au/files/webform/illpowe161.pdf> <https://www.reperiohumancapital.com/system/files/webform/photoshop-free-download-2010-version.pdf> <https://ilpt.com/system/files/webform/salikey393.pdf> <http://yorunoteiou.com/?p=560771> <https://www.knightwood.com/system/files/webform/cvs/zevahin731.pdf> <https://footpathschool.org/2022/07/01/photoshop-cc-action-resources-2/> <https://damariuslovezanime.com/adobe-photoshop-elements-2018-amp-premiere-elements-2018-download/> <https://dragalacoaching1.com/adobe-photoshop-express-free-download/> <https://www.8premier.com/adobe-photoshop-free-download/> <https://energizingeducators.com/wp-content/uploads/2022/06/kassama.pdf> <http://www.vxc.pl/?p=32568> [https://bminvestmentsltd.com/wp-content/uploads/2022/07/Neural\\_Filters\\_not\\_downloading\\_\\_How\\_To\\_Solve\\_It.pdf](https://bminvestmentsltd.com/wp-content/uploads/2022/07/Neural_Filters_not_downloading__How_To_Solve_It.pdf) [https://www.anastasia.sk/wp-content/uploads/2022/07/photoshop\\_images\\_download\\_layers.pdf](https://www.anastasia.sk/wp-content/uploads/2022/07/photoshop_images_download_layers.pdf) [https://corporateegg.com/wp-content/uploads/2022/07/adobe\\_photoshop\\_download\\_size\\_for\\_pc.pdf](https://corporateegg.com/wp-content/uploads/2022/07/adobe_photoshop_download_size_for_pc.pdf) <https://acsa2009.org/advert/wacom-photoshop-brushes-free-download/> [https://cristinalinassi.com/wp-content/uploads/How\\_To\\_Download\\_Older\\_Version\\_Photoshop.pdf](https://cristinalinassi.com/wp-content/uploads/How_To_Download_Older_Version_Photoshop.pdf) [https://thaiherbbank.com/social/upload/files/2022/07/QQ3CATGdtSeBX3x635F7\\_01\\_630ffad369a687981acd4a81b423f8f5\\_](https://thaiherbbank.com/social/upload/files/2022/07/QQ3CATGdtSeBX3x635F7_01_630ffad369a687981acd4a81b423f8f5_file.pdf) [file.pdf](https://thaiherbbank.com/social/upload/files/2022/07/QQ3CATGdtSeBX3x635F7_01_630ffad369a687981acd4a81b423f8f5_file.pdf)